Ergänzung

# **JOHANNUS**

**STUDIO S** 

#### **Documentendaten**

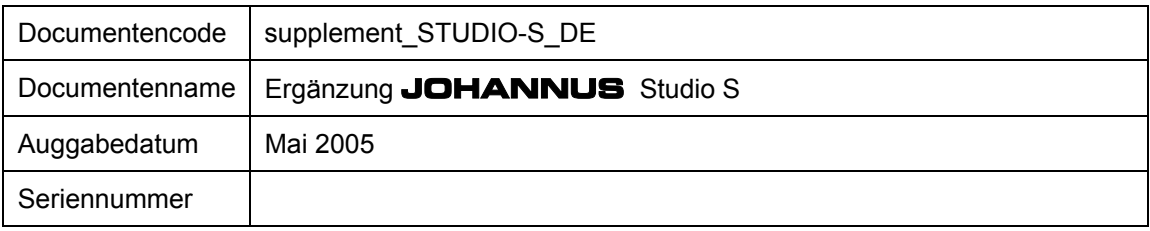

#### © Copyright 2002 **JOHANNUS Orgelbouw b.v.** Nederland.

Alle Rechte vorbehalten. Nachdruck und/oder Veröffentlichung, aus auszugsweise, einschl. Druck, Fotokopie, Mikrofilm, Tonband, Aufnahme in elektronische Datenbanken oder auf irgendeine andere Weise sind ohne vorherige schriftliche Genehmigung von **JOHANNUS Orgelbouw b.v.** nicht gestattet.

Die Information in diesem Dokument wird fortwährend weiterentwickelt. Trotz sorgfältiger Zusammenstellung des Textes übernimmt **JOHANNUS Orgelbouw b.v.** keine Haftung für etwaige Schäden, die aus Unvollkommenheiten bzw. Unrichtigkeiten in dieser Ausgabe entstehen könnten.

Ergänzung **JOHANNUS STUDIO S** 

# Inhaltsangabe

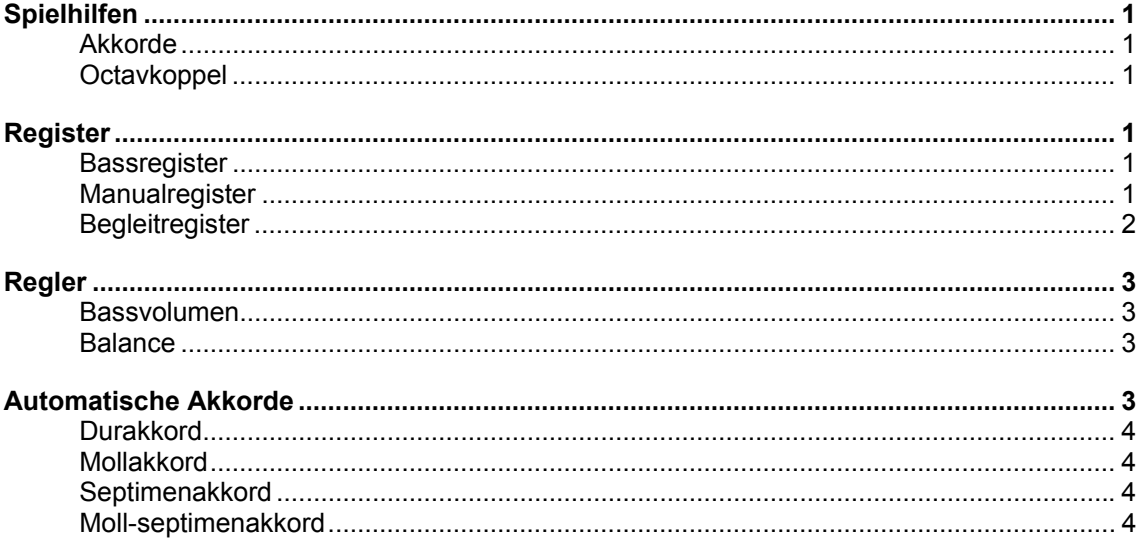

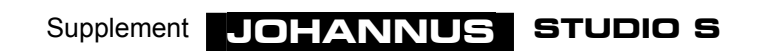

# **SpieIhilfen**

Die Orgel ist regulär mit nachstehenden Spielhilfen ausgerüstet:

- Akkorde (Chords)
- Octavkoppel

#### **Akkorde**

Das Einschalten der Druckknopf CHORDS bietet Ihnen die Möglichkeit (nur wenn die Begleitregister eingeschaltet sind), sogenannte "automatische Akkorde" in den unteren zwei Oktaven zu spielen (Siehe Erläuterung "Automatische Akkorde").

#### **Octavkoppel**

Rechts neben den Manualregistern befinden sich die Spielhilfe OKTAVKOPPEL.

Beim Einschalten dieser Spielhilfe Oktavkoppel klingen alle Tasten, die Sie in der dritten und vierten Oktave spielen, auch eine Oktave höher. Die gespielten Tasten werden somit eigentlich verdoppelt. Der Vorteil davon ist, daß Sie z.B. nur mit Ihrer rechten Hand eine mehrstimmige Melodie spielen können, während Sie mit Ihrer linken Hand die Pedaltöne bedienen. Bei Anwendung der Oktavkoppel klingen die mit der rechten Hand gespielten Akkorde viel voller.

## **Register**

#### **Bassregister**

Die Bassregister können nur in den untersten 2 Oktaven des Manuals bespielt werden (Siehe Abb. 1). Es sind sog. monotone Register. D.h., daß pro Register nur ein Ton zugleich wiedergegeben wird. Dies ist immer der tiefste Ton des Akkords, den Sie spielen.

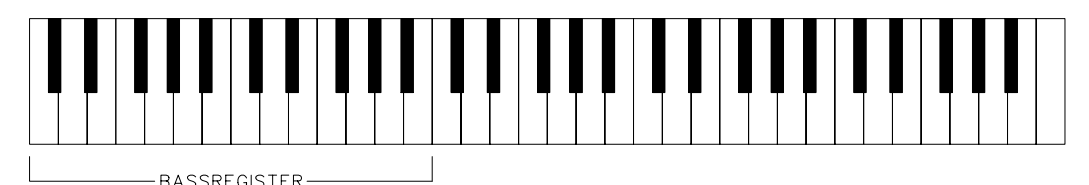

Ahh 1

Die vier Bassregister können eigentlich als "Pedalregister" der Orgel gesehen werden, wenn hier die Rede von einer Orgel mit Vollpedal wäre. Gerade weil diese Register während des Spielens nur einen Ton zugleich wiedergeben und nur in den 2 untersten Oktaven zu bespielen sind, können Sie sie auch als solche anwenden.

#### **Manualregister**

Die Manualregister können als "Normalregister" gesehen werden. Sie können in allen fünf Oktaven des Manuals gespielt werden (Siehe Abb. 2).

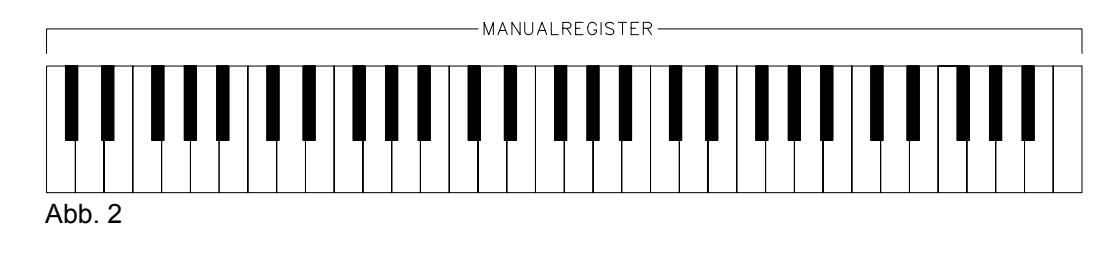

Ergänzung **JOHANNUS STUDIO S** 

#### **Begleitregister**

Beim Einschalten eines Begleitregisters wird das Manual automatisch in zwei separate Teile aufgeteilt. Die Begleitregister können Sie nur in den untersten 2 Oktaven des Manuals spielen, während die Manualregister jetzt nur in den oberen 3 Oktaven des Manuals gespielt werden können. (Siehe Abb. 3).

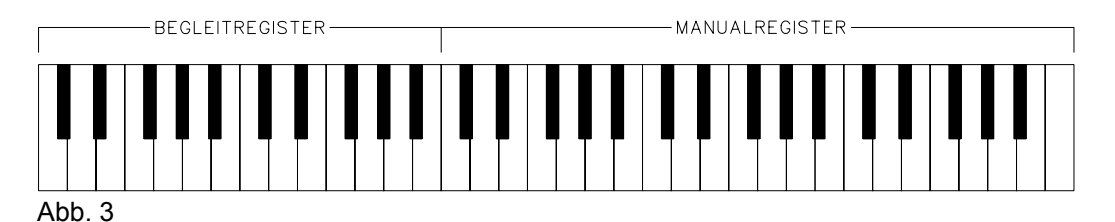

Durch die Aufteilung des Manuals wird Ihnen die Möglichkeit geboten, die Orgel wie ein zweimanualiges Instrument zu bespielen:

Die Begleitmelodie können Sie, mit einem oder mehreren Begleitregistern, mit der linken Hand spielen, während Sie mit der rechten Hand ein oder mehrere Manualregister, z.B. eine Solostimme, spielen können.

Auf einer zweimanualigen Orgel wird die Begleitmelodie meistens in der zweiten und dritten Oktave des Manuals gespielt. Durch die Aufgliederung des Manuals in zwei (unterste) Oktaven zur Begleitung und drei (höchste) Oktaven für die Manualstimmen wäre dies nicht möglich. Zur Behebung dieses Problems klingen die Begleitregister eine Oktave höher, damit Sie in den unteren zwei Oktaven spielen können, als würden Sie in der zweiten oder dritten Oktave einer zweimanualigen Orgel spielen. (siehe Abb. 4).

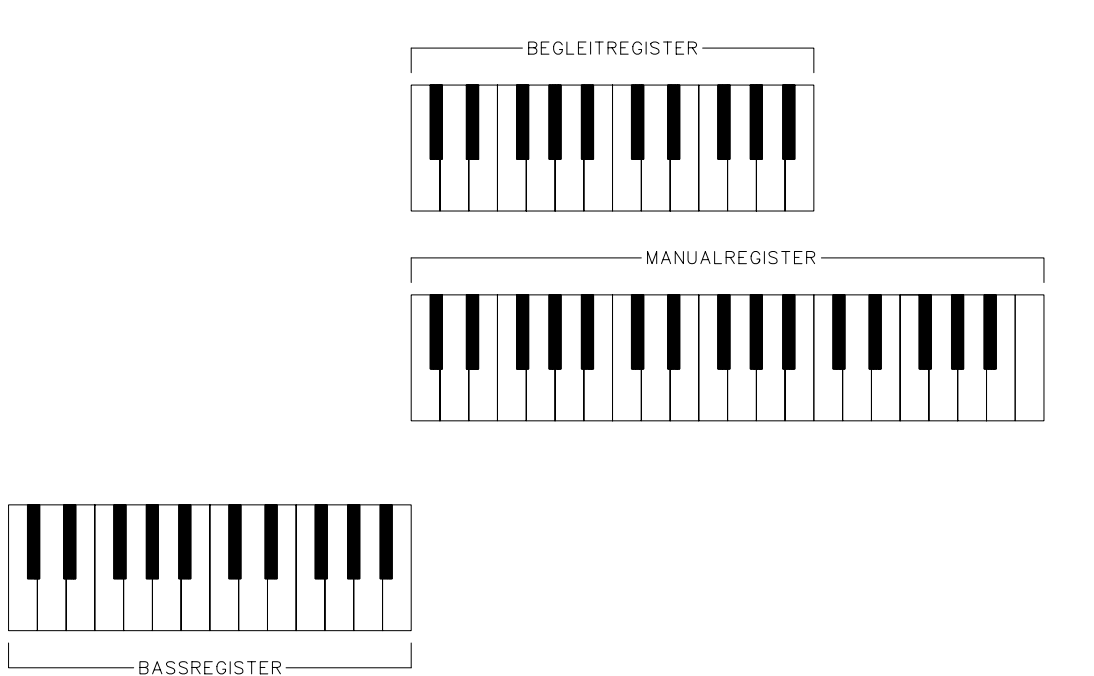

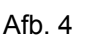

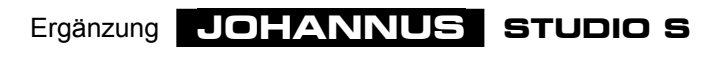

# **Regler**

#### **Bassvolumen**

Mit dem Regler BASSVOLUMEN können Sie die Lautstärke der Bassregister einstellen. Wenn sich der Regler im Mittelstand befindet, ist die Lautstärke der Bassregister normal im Vergleich zu den Begleit- bzw. Manualregistern. Wenn Sie den Regler von diesem Mittelstand aus nach links oder nach rechts drehen, können Sie die Lautstärke der Bassregister im Vergleich zu den Begleit- bzw. Manualregistern leiser oder lauter einstellen.

Diese Lautstärkeregelung funktioniert unabhängig vom Stand der Schweller und vom BALANCE-Regler.

#### **Balance**

Mit dem BALANCE-Regler können Sie das Verhältnis zwischen der Lautstärke der Manualregister und der Lautstärke der Begleitregister einstellen.

Im Mittelstand ist die Balance zwischen den Manualregistern und den Begleitregistern normal eingestellt. Wenn Sie den Regler von diesem Mittelstand aus nach links drehen, nimmt die Lautstärke der Begleitregister ab, während die Lautstärke der Manualregister gleichbleibt.

Wenn Sie den Regler vom Mittelstand aus nach rechts drehen, nimmt die Lautstärke der Manualregister ab, während die Lautstärke der Begleitregister gleichbleibt.

Die Balanceregelung funktioniert unabhängig vom Stand des Schwellers und des BASSVOLUMEN-Reglers.

## **Automatische Akkorde**

Musikalisch gesehen sind die vier wichtigsten Akkorde die zu einem Grundton gehören wie folgt:

- Durakkord
- Mollakkord
- Septimenakkord
- Moll-Septimenakkord

Das Einschalten der Spielhilfe Akkorde bieten Ihnen die Möglichkeit, (nur mit den Begleitregistern) in den untersten zwei Oktaven sogenannte "automatische Akkorde" zu spielen.

Die Spielhilfe Akkorde befindet sich rechts neben den Begleitregistern.

Zur Erklärung der Taste(n), die eingedrückt werden müssen, damit Sie automatisch einen erwünschten Akkord zu einem bestimmten Grundton erhalten, nehmen wir die vier Akkorde, die zum Grundton C gehören, als Beispiel.

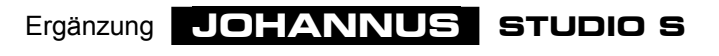

#### **Durakkord**

Zum Spielen eines C-Durakkords (in Notenschrift mit C angedeutet) brauchen Sie nur den Grundton C in einer der beiden untersten Oktaven einzudrücken (Siehe Abb. 5). Dies wird das Erklingen der Töne C, E und G zur Folge haben.

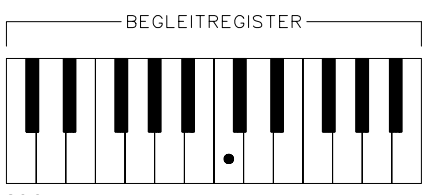

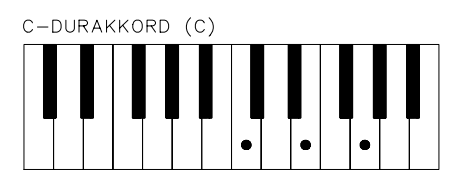

Abb. 5

#### **Mollakkord**

Zum Spielen eines C-Mollakkords (in Notenschrift mit Cm angedeutet) müssen Sie zwei Tasten in den untersten beiden Oktaven eindrücken. Dies sind die Grundtöne (in diesem Fall also wieder das C) und eine beliebige schwarze Taste links vom Grundton C (Siehe Abb. 6). Beim Eindrücken der genannten Tasten werden die Töne C, ES und G erklingen.

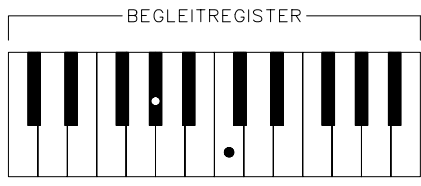

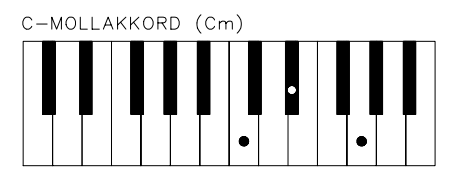

Abb. 6

#### **Septimenakkord**

Zum Spielen eines C-Septimenakkords (in Notenschrift mit C7 angedeutet) müssen Sie ebenfalls zwei Tasten in den untersten beiden Oktaven eindrücken. Nun jedoch den Grundton (in diesem Fall also abermals C) und eine beliebige weiße Taste links vom Grundton C (Siehe Abb. 7). Beim Eindrücken dieser Tasten werden die Töne BES, C, E und G erklingen.

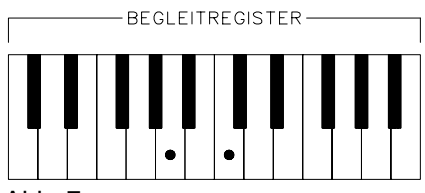

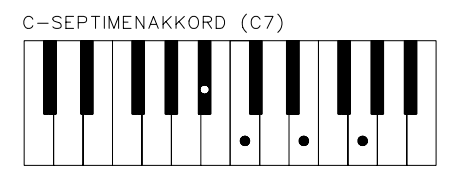

Abb. 7

#### **Moll-septimenakkord**

Zum Spielen eines C-Moll-Septimenakkords (in Notenschrift mit Cm7 angedeutet) müssen Sie drei Tasten in den untersten zwei Oktaven eindrücken. Dies sind: Der Grundton C, eine beliebige weiße Taste links vom Grundton und eine beliebige schwarze Taste links vom Grundton (Siehe Abb. 8). In diesem Fall werden die Töne BES, C, ES und G erklingen.

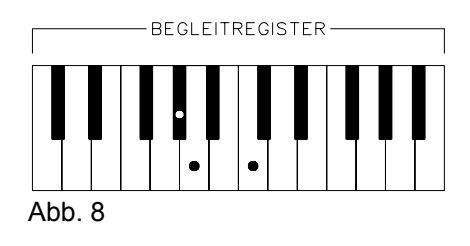

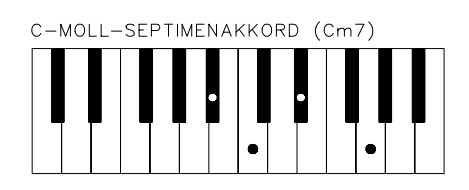

Ergänzung **JOHANNUS STUDIO S**